## **e. Table of Contents**

[return to Reference Architecture \(RA\)](https://www.omgwiki.org/dido/doku.php?id=dido:public:ra)

- [1 Introduction](https://www.omgwiki.org/dido/doku.php?id=dido:public:ra:1.1_intro:start)
	- [1.1 Problem](https://www.omgwiki.org/dido/doku.php?id=dido:public:ra:1.1_intro:1_problem)
	- [1.2 Purpose](https://www.omgwiki.org/dido/doku.php?id=dido:public:ra:1.1_intro:02_purpose)
	- [1.3 Content Organization](https://www.omgwiki.org/dido/doku.php?id=dido:public:ra:1.1_intro:3_organization)
- 2. [2 Architectural Views](https://www.omgwiki.org/dido/doku.php?id=dido:public:ra:1.2_views:start)
	- [2.1 Stakeholder Views](https://www.omgwiki.org/dido/doku.php?id=dido:public:ra:1.2_views:1_stakeholder)
		- **[2.1.1 Platform View](https://www.omgwiki.org/dido/doku.php?id=dido:public:ra:1.2_views:1_stakeholder:1_platform)**
		- **[2.1.2 Domain View](https://www.omgwiki.org/dido/doku.php?id=dido:public:ra:1.2_views:1_stakeholder:2_domain)**
		- [2.1.3 Ecosystem View](https://www.omgwiki.org/dido/doku.php?id=dido:public:ra:1.2_views:1_stakeholder:3_ecosystem)
		- [2.1.4 Ecosphere View](https://www.omgwiki.org/dido/doku.php?id=dido:public:ra:1.2_views:1_stakeholder:4_ecosphere)
		- [2.1.5 Exchange View](https://www.omgwiki.org/dido/doku.php?id=dido:public:ra:1.2_views:1_stakeholder:5_exchanges)
		- [2.1.6 Enterprise View](https://www.omgwiki.org/dido/doku.php?id=dido:public:ra:1.2_views:1_stakeholder:6_enterprise)
		- **[2.1.7 Relevant Community Standards](https://www.omgwiki.org/dido/doku.php?id=dido:public:ra:1.2_views:1_stakeholder:7_stds)**
	- 2. [2.2 Technical Views](https://www.omgwiki.org/dido/doku.php?id=dido:public:ra:1.2_views:2_tech_views)
		- [2.2.1 Fundamental Views](https://www.omgwiki.org/dido/doku.php?id=dido:public:ra:1.2_views:2_tech_views:1_core)
			- [2.2.1.1 Interfaces](https://www.omgwiki.org/dido/doku.php?id=dido:public:ra:1.2_views:2_tech_views:1_core:1_interface)
				- [2.2.1.1.1 Platform Interface](https://www.omgwiki.org/dido/doku.php?id=dido:public:ra:1.2_views:2_tech_views:1_core:1_interface:1_platform)
				- [2.2.1.1.2 Software Interfaces](https://www.omgwiki.org/dido/doku.php?id=dido:public:ra:1.2_views:2_tech_views:1_core:1_interface:2_software)
				- [2.2.1.1.3 Human Interfaces](https://www.omgwiki.org/dido/doku.php?id=dido:public:ra:1.2_views:2_tech_views:1_core:1_interface:3_human)
			- 2. [2.2.1.2 Tools](https://www.omgwiki.org/dido/doku.php?id=dido:public:ra:1.2_views:2_tech_views:1_core:7_tools)
				- $\circ$  [2.2.1.2.1 Logging](https://www.omgwiki.org/dido/doku.php?id=dido:public:ra:1.2_views:2_tech_views:1_core:7_tools:1_log)
				- [2.2.1.2.2 Semantic Web](https://www.omgwiki.org/dido/doku.php?id=dido:public:ra:1.2_views:2_tech_views:1_core:7_tools:2_semantic_web)
				- [2.2.1.2.3 Open Source Communities](https://www.omgwiki.org/dido/doku.php?id=dido:public:ra:1.2_views:2_tech_views:1_core:7_tools:1_oss)
			- 3. [2.2.1.3 Case Management](https://www.omgwiki.org/dido/doku.php?id=dido:public:ra:1.2_views:2_tech_views:1_core:3_case)
			- 4. [2.2.1.4 System of Systems \(SoS\)](https://www.omgwiki.org/dido/doku.php?id=dido:public:ra:1.2_views:2_tech_views:1_core:1_sos)
			- 5. [2.2.1.5 Quality](https://www.omgwiki.org/dido/doku.php?id=dido:public:ra:1.2_views:2_tech_views:1_core:5_qual)
			- 6. [2.2.1.6 Open Source Paradigm](https://www.omgwiki.org/dido/doku.php?id=dido:public:ra:1.2_views:2_tech_views:1_core:2_oss)
			- 7. [2.2.1.7 Assurance](https://www.omgwiki.org/dido/doku.php?id=dido:public:ra:1.2_views:2_tech_views:1_core:4_assure)
			- 2. [2.2.2 Node Network View](https://www.omgwiki.org/dido/doku.php?id=dido:public:ra:1.2_views:2_tech_views:2-nodenet:start)
				- [2.2.2.1 Network View](https://www.omgwiki.org/dido/doku.php?id=dido:public:ra:1.2_views:2_tech_views:2-nodenet:2_net)
					- [2.2.2.1.1 Secure Messaging](https://www.omgwiki.org/dido/doku.php?id=dido:public:ra:1.2_views:2_tech_views:2-nodenet:2_net:1_msg)
					- [2.2.2.1.2 Transport](https://www.omgwiki.org/dido/doku.php?id=dido:public:ra:1.2_views:2_tech_views:2-nodenet:2_net:2_trn)
					- [2.2.2.1.3 Security](https://www.omgwiki.org/dido/doku.php?id=dido:public:ra:1.2_views:2_tech_views:2-nodenet:2_net:3_sec)
					- [2.2.2.1.4 Protocol](https://www.omgwiki.org/dido/doku.php?id=dido:public:ra:1.2_views:2_tech_views:2-nodenet:2_net:4_pro)
					- [2.2.2.1.5 Distribution Software](https://www.omgwiki.org/dido/doku.php?id=dido:public:ra:1.2_views:2_tech_views:2-nodenet:2_net:5_dist)
				- 2. [2.2.2.2 Node View](https://www.omgwiki.org/dido/doku.php?id=dido:public:ra:1.2_views:2_tech_views:2-nodenet:2_node)
					- [2.2.2.2.1 Operating System \(OS\)](https://www.omgwiki.org/dido/doku.php?id=dido:public:ra:1.2_views:2_tech_views:2-nodenet:2_node:1_os)
					- [2.2.2.2.2 Operating Environment](https://www.omgwiki.org/dido/doku.php?id=dido:public:ra:1.2_views:2_tech_views:2-nodenet:2_node:2_oenv)
					- [2.2.2.2.3 DIDO Platform](https://www.omgwiki.org/dido/doku.php?id=dido:public:ra:1.2_views:2_tech_views:2-nodenet:2_node:3_platform)
- [2.2.2.2.4 Distributed Applications](https://www.omgwiki.org/dido/doku.php?id=dido:public:ra:1.2_views:2_tech_views:2-nodenet:2_node:4_dapp)
- 3. [2.2.2.3 Node Architecture](https://www.omgwiki.org/dido/doku.php?id=dido:public:ra:1.2_views:2_tech_views:2-nodenet:3_nodearch)
	- [2.2.2.3.1 Immutable Data Objects](https://www.omgwiki.org/dido/doku.php?id=dido:public:ra:1.2_views:2_tech_views:2-nodenet:3_nodearch:2_ido)
		- [2.2.2.3.1.1 Ledger](https://www.omgwiki.org/dido/doku.php?id=dido:public:ra:1.2_views:2_tech_views:2-nodenet:3_nodearch:2_ido:1_ledg)
		- [2.2.2.3.1.2 Transactions](https://www.omgwiki.org/dido/doku.php?id=dido:public:ra:1.2_views:2_tech_views:2-nodenet:3_nodearch:2_ido:2_trans)
		- [2.2.2.3.1.3 Identities](https://www.omgwiki.org/dido/doku.php?id=dido:public:ra:1.2_views:2_tech_views:2-nodenet:3_nodearch:2_ido:3_id)
		- [2.2.2.3.1.4 Wallets](https://www.omgwiki.org/dido/doku.php?id=dido:public:ra:1.2_views:2_tech_views:2-nodenet:3_nodearch:2_ido:4_wall)
	- 2. [2.2.2.3.2 Ancillary Data](https://www.omgwiki.org/dido/doku.php?id=dido:public:ra:1.2_views:2_tech_views:2-nodenet:3_nodearch:3_xdata)
		- [2.2.2.3.2.1 Journal](https://www.omgwiki.org/dido/doku.php?id=dido:public:ra:1.2_views:2_tech_views:2-nodenet:3_nodearch:3_xdata:1_jrnl)
		- [2.2.2.3.2.2 Transforms](https://www.omgwiki.org/dido/doku.php?id=dido:public:ra:1.2_views:2_tech_views:2-nodenet:3_nodearch:3_xdata:2_trans)
		- [2.2.2.3.2.3 Distributed Applications](https://www.omgwiki.org/dido/doku.php?id=dido:public:ra:1.2_views:2_tech_views:2-nodenet:3_nodearch:3_xdata:3_dist)
		- [2.2.2.3.2.4 Web Applications](https://www.omgwiki.org/dido/doku.php?id=dido:public:ra:1.2_views:2_tech_views:2-nodenet:3_nodearch:3_xdata:4_web)
		- [2.2.2.3.2.5 Exchanges](https://www.omgwiki.org/dido/doku.php?id=dido:public:ra:1.2_views:2_tech_views:2-nodenet:3_nodearch:3_xdata:4_xcgng)
	- 3. [2.2.2.3.3 Semantic Web](https://www.omgwiki.org/dido/doku.php?id=dido:public:ra:1.2_views:2_tech_views:2-nodenet:3_nodearch:3_web)
	- 4. [2.2.2.3.4 Software](https://www.omgwiki.org/dido/doku.php?id=dido:public:ra:1.2_views:2_tech_views:2-nodenet:3_nodearch:1_sw)
	- 4. [2.2.2.4 Messaging View](https://www.omgwiki.org/dido/doku.php?id=dido:public:ra:1.2_views:2_tech_views:2-nodenet:4_msg)
	- 3. [2.2.3 Decentralized Finance \(DeFi\) Layers](https://www.omgwiki.org/dido/doku.php?id=dido:public:ra:1.2_views:2_tech_views:defilayers)
	- 3. [2.3 Taxonomic Views](https://www.omgwiki.org/dido/doku.php?id=dido:public:ra:1.2_views:3_taxonomic:start)
		- [2.3.1 Network Topology Taxonomy](https://www.omgwiki.org/dido/doku.php?id=dido:public:ra:1.2_views:3_taxonomic:1_topologies:start)
			- [2.3.1.1 Centralized Network Topology](https://www.omgwiki.org/dido/doku.php?id=dido:public:ra:1.2_views:3_taxonomic:1_topologies:1_centralized)
			- [2.3.1.2 Decentralized Network Topology](https://www.omgwiki.org/dido/doku.php?id=dido:public:ra:1.2_views:3_taxonomic:1_topologies:2_decentralized)
			- [2.3.1.3 Distributed Network Topology](https://www.omgwiki.org/dido/doku.php?id=dido:public:ra:1.2_views:3_taxonomic:1_topologies:3_distributed)
		- 2. [2.3.2 Network Access Control Taxonomy](https://www.omgwiki.org/dido/doku.php?id=dido:public:ra:1.2_views:3_taxonomic:2_network_access_ctrll:start)
			- [2.3.2.1 Permissionless Networks](https://www.omgwiki.org/dido/doku.php?id=dido:public:ra:1.2_views:3_taxonomic:2_network_access_ctrll:permisionless)
			- [2.3.2.2 Permissioned Networks](https://www.omgwiki.org/dido/doku.php?id=dido:public:ra:1.2_views:3_taxonomic:2_network_access_ctrll:permissioned)
			- [2.3.2.3 Public Networks](https://www.omgwiki.org/dido/doku.php?id=dido:public:ra:1.2_views:3_taxonomic:2_network_access_ctrll:public)
			- [2.3.2.4 Private Networks](https://www.omgwiki.org/dido/doku.php?id=dido:public:ra:1.2_views:3_taxonomic:2_network_access_ctrll:private)
			- [2.3.2.5 Hybrid Networks](https://www.omgwiki.org/dido/doku.php?id=dido:public:ra:1.2_views:3_taxonomic:2_network_access_ctrll:hybrid)
		- 3. [2.3.3 Node Taxonomy](https://www.omgwiki.org/dido/doku.php?id=dido:public:ra:1.2_views:3_taxonomic:3_node_tax:start)
			- [2.3.3.1 Full Node](https://www.omgwiki.org/dido/doku.php?id=dido:public:ra:1.2_views:3_taxonomic:3_node_tax:full)
				- [2.3.3.1.1 Pruned Node](https://www.omgwiki.org/dido/doku.php?id=dido:public:ra:1.2_views:3_taxonomic:3_node_tax:full:pruned)
				- [2.3.3.1.2 Archival Node](https://www.omgwiki.org/dido/doku.php?id=dido:public:ra:1.2_views:3_taxonomic:3_node_tax:full:archival)
					- [2.3.3.1.2.1 Authority Node](https://www.omgwiki.org/dido/doku.php?id=dido:public:ra:1.2_views:3_taxonomic:3_node_tax:full:archival:1_authority)
					- [2.3.3.1.2.2 Staking Node](https://www.omgwiki.org/dido/doku.php?id=dido:public:ra:1.2_views:3_taxonomic:3_node_tax:full:archival:2_staking)
					- [2.3.3.1.2.3 Mining Node](https://www.omgwiki.org/dido/doku.php?id=dido:public:ra:1.2_views:3_taxonomic:3_node_tax:full:archival:3_mining)
					- [2.3.3.1.2.4 Masternode](https://www.omgwiki.org/dido/doku.php?id=dido:public:ra:1.2_views:3_taxonomic:3_node_tax:full:archival:4_master)
				- 2. [2.3.3.2 Lightweight Node \(Wallet\)](https://www.omgwiki.org/dido/doku.php?id=dido:public:ra:1.2_views:3_taxonomic:3_node_tax:lite)
				- 3. [2.3.3.3 Lightning Node](https://www.omgwiki.org/dido/doku.php?id=dido:public:ra:1.2_views:3_taxonomic:3_node_tax:lightening)
				- 4. [2.3.3.4 Permanode](https://www.omgwiki.org/dido/doku.php?id=dido:public:ra:1.2_views:3_taxonomic:3_node_tax:perma)
				- 5. [2.3.4 Data Taxonomy](https://www.omgwiki.org/dido/doku.php?id=dido:public:ra:1.2_views:3_taxonomic:4_data_tax:start)
					- [2.3.4.3.1 Ledger Data](https://www.omgwiki.org/dido/doku.php?id=dido:public:ra:1.2_views:3_taxonomic:4_data_tax:03_digi_taxonomy:1_ledger)
					- [2.3.4.3.2 Ancillary Data](https://www.omgwiki.org/dido/doku.php?id=dido:public:ra:1.2_views:3_taxonomic:4_data_tax:03_digi_taxonomy:2_ancillary)
					- [2.3.4.3.3 External Data](https://www.omgwiki.org/dido/doku.php?id=dido:public:ra:1.2_views:3_taxonomic:4_data_tax:03_digi_taxonomy:3_external)
				- 3. [3 Governance](https://www.omgwiki.org/dido/doku.php?id=dido:public:ra:1.3_gov)
					- [3.1 DIDO Communities](https://www.omgwiki.org/dido/doku.php?id=dido:public:ra:1.3_gov:1_communities)
						- [3.1.1 Stakeholder Communities](https://www.omgwiki.org/dido/doku.php?id=dido:public:ra:1.3_gov:1_communities:2_stakeholder)
						- **[3.1.2 Software Communities](https://www.omgwiki.org/dido/doku.php?id=dido:public:ra:1.3_gov:1_communities:2_software)**
					- 2. [3.2 Legal Documents](https://www.omgwiki.org/dido/doku.php?id=dido:public:ra:1.3_gov:1_legaldocs)

- **[3.2.1 Charter](https://www.omgwiki.org/dido/doku.php?id=dido:public:ra:1.3_gov:1_legaldocs:1_charter)**
- [3.2.2 Bylaws](https://www.omgwiki.org/dido/doku.php?id=dido:public:ra:1.3_gov:1_legaldocs:2_bylaws)
- [3.2.3 Policies and Procedures \(P&P\)](https://www.omgwiki.org/dido/doku.php?id=dido:public:ra:1.3_gov:1_legaldocs:3_pp)
- 3. [3.3 Guides](https://www.omgwiki.org/dido/doku.php?id=dido:public:ra:1.3_gov:5_hg)
- 4. [4 Requirements](https://www.omgwiki.org/dido/doku.php?id=dido:public:ra:1.4_req)
	- [4.1 About Requirements](https://www.omgwiki.org/dido/doku.php?id=dido:public:ra:1.4_req:00_aboutreq)
		- [4.1.1 Governance Requirements](https://www.omgwiki.org/dido/doku.php?id=dido:public:ra:1.4_req:00_aboutreq:01_govreqmdl) [Model](https://www.omgwiki.org/dido/doku.php?id=dido:public:ra:1.4_req:00_aboutreq:01_govreqmdl)
		- [4.1.2 Cognitive Requirements](https://www.omgwiki.org/dido/doku.php?id=dido:public:ra:1.4_req:00_aboutreq:02_cogreqmdl) [Model](https://www.omgwiki.org/dido/doku.php?id=dido:public:ra:1.4_req:00_aboutreq:02_cogreqmdl)
		- [4.1.3 Governing Roles -](https://www.omgwiki.org/dido/doku.php?id=dido:public:ra:1.4_req:00_aboutreq:03_combreqmdl) [Combined Requirements Model](https://www.omgwiki.org/dido/doku.php?id=dido:public:ra:1.4_req:00_aboutreq:03_combreqmdl)
		- [4.1.4 Example of a Using the](https://www.omgwiki.org/dido/doku.php?id=dido:public:ra:1.4_req:00_aboutreq:04_combexmpmdl) [Combined Requirements Model](https://www.omgwiki.org/dido/doku.php?id=dido:public:ra:1.4_req:00_aboutreq:04_combexmpmdl)
		- [4.1.5 The Current State of DIDO](https://www.omgwiki.org/dido/doku.php?id=dido:public:ra:1.4_req:00_aboutreq:05_currstate) [Requirements](https://www.omgwiki.org/dido/doku.php?id=dido:public:ra:1.4_req:00_aboutreq:05_currstate)
		- [4.1.6 One Degree of Freedom](https://www.omgwiki.org/dido/doku.php?id=dido:public:ra:1.4_req:00_aboutreq:06_onedegree) [Rule](https://www.omgwiki.org/dido/doku.php?id=dido:public:ra:1.4_req:00_aboutreq:06_onedegree)
		- [4.1.7 Specifying Requirements](https://www.omgwiki.org/dido/doku.php?id=dido:public:ra:1.4_req:00_aboutreq:07_reqspec)
	- 2. [4.2 Functional Requirements](https://www.omgwiki.org/dido/doku.php?id=dido:public:ra:1.4_req:1_func)
		- [4.2.1 Platforms](https://www.omgwiki.org/dido/doku.php?id=dido:public:ra:1.4_req:1_func:platform)
			- [4.2.1.1 Hardware Platform](https://www.omgwiki.org/dido/doku.php?id=dido:public:ra:1.4_req:1_func:platform:hw_arch)
			- [4.2.1.2 Operating System](https://www.omgwiki.org/dido/doku.php?id=dido:public:ra:1.4_req:1_func:platform:os_arch) [Platform](https://www.omgwiki.org/dido/doku.php?id=dido:public:ra:1.4_req:1_func:platform:os_arch)
			- [4.2.1.3 Runtime Platforms](https://www.omgwiki.org/dido/doku.php?id=dido:public:ra:1.4_req:1_func:platform:sw_arch)
			- [4.2.1.4 Network Platforms](https://www.omgwiki.org/dido/doku.php?id=dido:public:ra:1.4_req:1_func:platform:net_arch)
			- [4.2.1.5 Virtualized Nodes](https://www.omgwiki.org/dido/doku.php?id=dido:public:ra:1.4_req:1_func:platform:virtnodes)
		- 2. [4.2.2 Access Control](https://www.omgwiki.org/dido/doku.php?id=dido:public:ra:1.4_req:1_func:access)
		- 3. [4.3 Non-Functional Requirements](https://www.omgwiki.org/dido/doku.php?id=dido:public:ra:1.4_req:2_nonfunc)
			- [4.3.1 Portability](https://www.omgwiki.org/dido/doku.php?id=dido:public:ra:1.4_req:2_nonfunc:10_portability)
				- [4.3.1.1 Adaptability](https://www.omgwiki.org/dido/doku.php?id=dido:public:ra:1.4_req:2_nonfunc:10_portability:01_adapt)
				- [4.3.1.2 Installability](https://www.omgwiki.org/dido/doku.php?id=dido:public:ra:1.4_req:2_nonfunc:10_portability:04_install)
				- $4.3.1.3$  $4.3.1.3$
				- **[Replaceability](https://www.omgwiki.org/dido/doku.php?id=dido:public:ra:1.4_req:2_nonfunc:10_portability:06_replace)**
			- 2. [4.3.2 Reliability](https://www.omgwiki.org/dido/doku.php?id=dido:public:ra:1.4_req:2_nonfunc:14_reliability)
				- [4.3.2.1 Maturity](https://www.omgwiki.org/dido/doku.php?id=dido:public:ra:1.4_req:2_nonfunc:14_reliability:01_matuity)
				- [4.3.2.2 Availability](https://www.omgwiki.org/dido/doku.php?id=dido:public:ra:1.4_req:2_nonfunc:14_reliability:02_availability)
				- [4.3.2.3 Fault](https://www.omgwiki.org/dido/doku.php?id=dido:public:ra:1.4_req:2_nonfunc:14_reliability:04_faulttolerance)
					- **[Tolerance](https://www.omgwiki.org/dido/doku.php?id=dido:public:ra:1.4_req:2_nonfunc:14_reliability:04_faulttolerance)**
				- $4.3.2.4$  $4.3.2.4$ 
					- **[Recoverability](https://www.omgwiki.org/dido/doku.php?id=dido:public:ra:1.4_req:2_nonfunc:14_reliability:12_recoverability)**
			- 3. [4.3.3 Maintainability](https://www.omgwiki.org/dido/doku.php?id=dido:public:ra:1.4_req:2_nonfunc:20_maintainability)
				- [4.3.3.1 Modularity](https://www.omgwiki.org/dido/doku.php?id=dido:public:ra:1.4_req:2_nonfunc:20_maintainability:modularity)
				- [4.3.3.2 Reusability](https://www.omgwiki.org/dido/doku.php?id=dido:public:ra:1.4_req:2_nonfunc:20_maintainability:reuseability)
				- [4.3.3.3 Analysability](https://www.omgwiki.org/dido/doku.php?id=dido:public:ra:1.4_req:2_nonfunc:20_maintainability:analysability)
				- [4.3.3.4 Modifiability](https://www.omgwiki.org/dido/doku.php?id=dido:public:ra:1.4_req:2_nonfunc:20_maintainability:modifiability)
				- [4.3.3.5 Testability](https://www.omgwiki.org/dido/doku.php?id=dido:public:ra:1.4_req:2_nonfunc:20_maintainability:testability)
			- 4. [4.3.4 Securability](https://www.omgwiki.org/dido/doku.php?id=dido:public:ra:1.4_req:2_nonfunc:25_security)

- $4.3.4.1$  $4.3.4.1$ 
	- **[Confidentiality](https://www.omgwiki.org/dido/doku.php?id=dido:public:ra:1.4_req:2_nonfunc:25_security:confidentiality)**
- [4.3.4.2 Data Integrity](https://www.omgwiki.org/dido/doku.php?id=dido:public:ra:1.4_req:2_nonfunc:25_security:04_data_integrity)
- [4.3.4.3 Non-](https://www.omgwiki.org/dido/doku.php?id=dido:public:ra:1.4_req:2_nonfunc:25_security:nonrepudiability)[Repudiation](https://www.omgwiki.org/dido/doku.php?id=dido:public:ra:1.4_req:2_nonfunc:25_security:nonrepudiability)
- [4.3.4.4 Authenticity](https://www.omgwiki.org/dido/doku.php?id=dido:public:ra:1.4_req:2_nonfunc:25_security:authenticity)
- $4.3.4.5$  $4.3.4.5$ 
	- [Accountability](https://www.omgwiki.org/dido/doku.php?id=dido:public:ra:1.4_req:2_nonfunc:25_security:accountability)
- 5. [4.3.5 Manageability](https://www.omgwiki.org/dido/doku.php?id=dido:public:ra:1.4_req:2_nonfunc:28_manageability)
	- [4.3.5.1 Types of](https://www.omgwiki.org/dido/doku.php?id=dido:public:ra:1.4_req:2_nonfunc:28_manageability:02_types) **[Manageability](https://www.omgwiki.org/dido/doku.php?id=dido:public:ra:1.4_req:2_nonfunc:28_manageability:02_types) [Functions](https://www.omgwiki.org/dido/doku.php?id=dido:public:ra:1.4_req:2_nonfunc:28_manageability:02_types)**
	- $4.3.5.2$  $4.3.5.2$ [Manageability Costs](https://www.omgwiki.org/dido/doku.php?id=dido:public:ra:1.4_req:2_nonfunc:28_manageability:04_costs)
	- [4.3.5.3 System](https://www.omgwiki.org/dido/doku.php?id=dido:public:ra:1.4_req:2_nonfunc:28_manageability:06_system) [Manageability Issues](https://www.omgwiki.org/dido/doku.php?id=dido:public:ra:1.4_req:2_nonfunc:28_manageability:06_system)
	- [4.3.5.4 Software](https://www.omgwiki.org/dido/doku.php?id=dido:public:ra:1.4_req:2_nonfunc:28_manageability:08_software) [Manageability Issues](https://www.omgwiki.org/dido/doku.php?id=dido:public:ra:1.4_req:2_nonfunc:28_manageability:08_software)
- 6. [4.3.6 Usability](https://www.omgwiki.org/dido/doku.php?id=dido:public:ra:1.4_req:2_nonfunc:30_usability)
	- [4.3.6.1 Effectiveness](https://www.omgwiki.org/dido/doku.php?id=dido:public:ra:1.4_req:2_nonfunc:30_usability:effectiveness) **[Metrics](https://www.omgwiki.org/dido/doku.php?id=dido:public:ra:1.4_req:2_nonfunc:30_usability:effectiveness)**
	- [4.3.6.2 Efficiency](https://www.omgwiki.org/dido/doku.php?id=dido:public:ra:1.4_req:2_nonfunc:30_usability:efficiency) **[Metrics](https://www.omgwiki.org/dido/doku.php?id=dido:public:ra:1.4_req:2_nonfunc:30_usability:efficiency)**
	- [4.3.6.3 Attitude /](https://www.omgwiki.org/dido/doku.php?id=dido:public:ra:1.4_req:2_nonfunc:30_usability:satisfaction) [Satisfaction Metrics](https://www.omgwiki.org/dido/doku.php?id=dido:public:ra:1.4_req:2_nonfunc:30_usability:satisfaction)
- 7. [4.3.7 Performance](https://www.omgwiki.org/dido/doku.php?id=dido:public:ra:1.4_req:2_nonfunc:40_performance)
	- [4.3.7.1 Platform](https://www.omgwiki.org/dido/doku.php?id=dido:public:ra:1.4_req:2_nonfunc:40_performance:01_platform) **[Performance](https://www.omgwiki.org/dido/doku.php?id=dido:public:ra:1.4_req:2_nonfunc:40_performance:01_platform)**
	- [4.3.7.2 Application](https://www.omgwiki.org/dido/doku.php?id=dido:public:ra:1.4_req:2_nonfunc:40_performance:02_application) **[Performance](https://www.omgwiki.org/dido/doku.php?id=dido:public:ra:1.4_req:2_nonfunc:40_performance:02_application)**
	- [4.3.7.3 Network](https://www.omgwiki.org/dido/doku.php?id=dido:public:ra:1.4_req:2_nonfunc:40_performance:04_nework) **[Performance](https://www.omgwiki.org/dido/doku.php?id=dido:public:ra:1.4_req:2_nonfunc:40_performance:04_nework)**
- 8. [4.3.8 Interoperability](https://www.omgwiki.org/dido/doku.php?id=dido:public:ra:1.4_req:2_nonfunc:05_interoperability)
- 9. [4.3.9 Elasticity](https://www.omgwiki.org/dido/doku.php?id=dido:public:ra:1.4_req:2_nonfunc:08_elasticity)
- 10. [4.3.10 Scalability](https://www.omgwiki.org/dido/doku.php?id=dido:public:ra:1.4_req:2_nonfunc:16_scalability)
- 4. [4.4.2.1 How to Use the](https://www.omgwiki.org/dido/doku.php?id=dido:public:ra:1.4_req:3_assessment:2_nonfunctional:howto) [Non-Functional](https://www.omgwiki.org/dido/doku.php?id=dido:public:ra:1.4_req:3_assessment:2_nonfunctional:howto) [Requirements Boilerplate](https://www.omgwiki.org/dido/doku.php?id=dido:public:ra:1.4_req:3_assessment:2_nonfunctional:howto)
- 5. [4.4 Assessing](https://www.omgwiki.org/dido/doku.php?id=dido:public:ra:1.4_req:3_assessment) **[Requirements](https://www.omgwiki.org/dido/doku.php?id=dido:public:ra:1.4_req:3_assessment)** 
	- [4.4.1 Functional](https://www.omgwiki.org/dido/doku.php?id=dido:public:ra:1.4_req:3_assessment:1_functional:start) **[Requirements](https://www.omgwiki.org/dido/doku.php?id=dido:public:ra:1.4_req:3_assessment:1_functional:start)** [Assessment](https://www.omgwiki.org/dido/doku.php?id=dido:public:ra:1.4_req:3_assessment:1_functional:start)
	- [4.4.2 Non-functional](https://www.omgwiki.org/dido/doku.php?id=dido:public:ra:1.4_req:3_assessment:2_nonfunctional) **[Requirements](https://www.omgwiki.org/dido/doku.php?id=dido:public:ra:1.4_req:3_assessment:2_nonfunctional)** [Assessment](https://www.omgwiki.org/dido/doku.php?id=dido:public:ra:1.4_req:3_assessment:2_nonfunctional)

- [Appendix A: Glossary](https://www.omgwiki.org/dido/doku.php?id=dido:public:ra:xapend:xapend.a_glossary:start) [of Terms Related to](https://www.omgwiki.org/dido/doku.php?id=dido:public:ra:xapend:xapend.a_glossary:start) [DIDO](https://www.omgwiki.org/dido/doku.php?id=dido:public:ra:xapend:xapend.a_glossary:start)
- [Appendix B:](https://www.omgwiki.org/dido/doku.php?id=dido:public:ra:xapend:xapend.b_stds:start) **[Standards](https://www.omgwiki.org/dido/doku.php?id=dido:public:ra:xapend:xapend.b_stds:start) [Organizations](https://www.omgwiki.org/dido/doku.php?id=dido:public:ra:xapend:xapend.b_stds:start)**
- [Appendix C:](https://www.omgwiki.org/dido/doku.php?id=dido:public:ra:xapend:xapend.c_hwarch:start) **[Hardware](https://www.omgwiki.org/dido/doku.php?id=dido:public:ra:xapend:xapend.c_hwarch:start)** [Architectures](https://www.omgwiki.org/dido/doku.php?id=dido:public:ra:xapend:xapend.c_hwarch:start)
- [Appendix D:](https://www.omgwiki.org/dido/doku.php?id=dido:public:ra:xapend:xapend.d_opsys:start) [Operating Systems](https://www.omgwiki.org/dido/doku.php?id=dido:public:ra:xapend:xapend.d_opsys:start)
- [Appendix E: Tools](https://www.omgwiki.org/dido/doku.php?id=dido:public:ra:xapend:xapend.e_tools:start)
- [Appendix F: DDS](https://www.omgwiki.org/dido/doku.php?id=dido:public:ra:xapend:xapend.f_qos:start) [Quality Of Service](https://www.omgwiki.org/dido/doku.php?id=dido:public:ra:xapend:xapend.f_qos:start)
- [Appendix G: Tests](https://www.omgwiki.org/dido/doku.php?id=dido:public:ra:xapend:xapend.g_testing:start)
- [Appendix H:](https://www.omgwiki.org/dido/doku.php?id=dido:public:ra:xapend:xapend.h_acronyms:start) [Acronyms](https://www.omgwiki.org/dido/doku.php?id=dido:public:ra:xapend:xapend.h_acronyms:start)
- [Appendix I: Cognitive](https://www.omgwiki.org/dido/doku.php?id=dido:public:ra:xapend:xapend.i_cog_model:start) [Model](https://www.omgwiki.org/dido/doku.php?id=dido:public:ra:xapend:xapend.i_cog_model:start)
- [Appendix J:](https://www.omgwiki.org/dido/doku.php?id=dido:public:ra:xapend:xapend.j_gov_model:start) [Governance Model](https://www.omgwiki.org/dido/doku.php?id=dido:public:ra:xapend:xapend.j_gov_model:start)
- [Parking Lot](https://www.omgwiki.org/dido/doku.php?id=dido:public:appendix_xx:appendix_z)

□ [char]Update with new sections

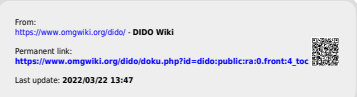